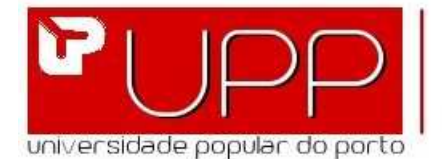

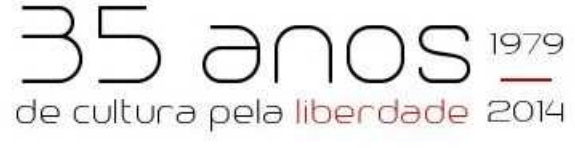

## **HORÁRIO DE CURSOS 2014/2015**

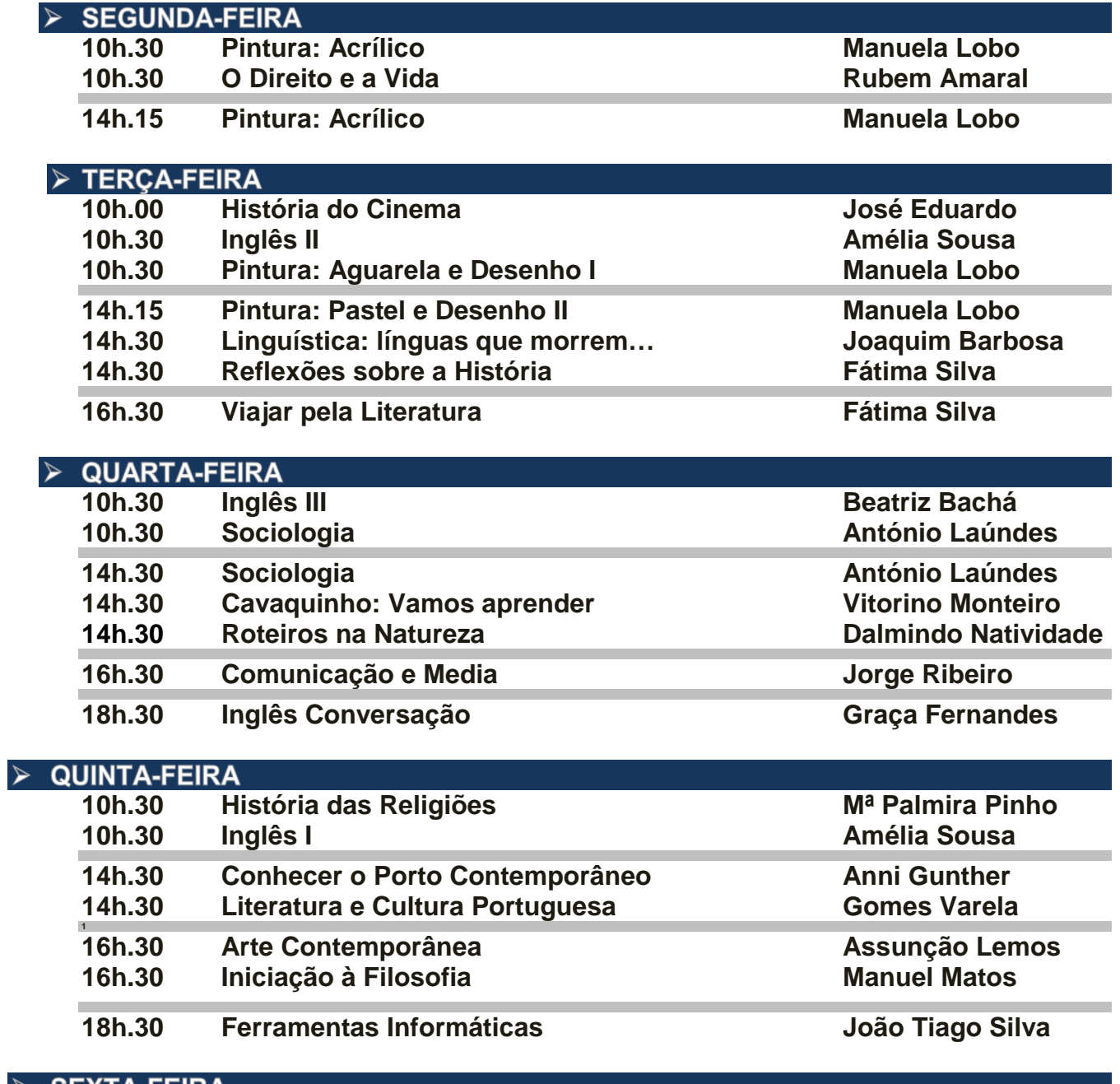

## > SEXTA-FEIRA

**14h.30 História do Cinema José Eduardo** 

**Tempo Semanal por Curso: 01h.30 Inicio das Aulas: 01 de Outubro de 2014 Fim das Aulas: 20 de Junho de 2015 Interrupções: Natal: 21 de Dez. a 04 de Jan Carnaval: 16 e 17 Fev. Páscoa: 24 Mar a 06 Abr.**